#### **QGIS crashes during map re-rendering after CRS switch**

*2019-04-15 10:52 PM - Andrii Zaiev*

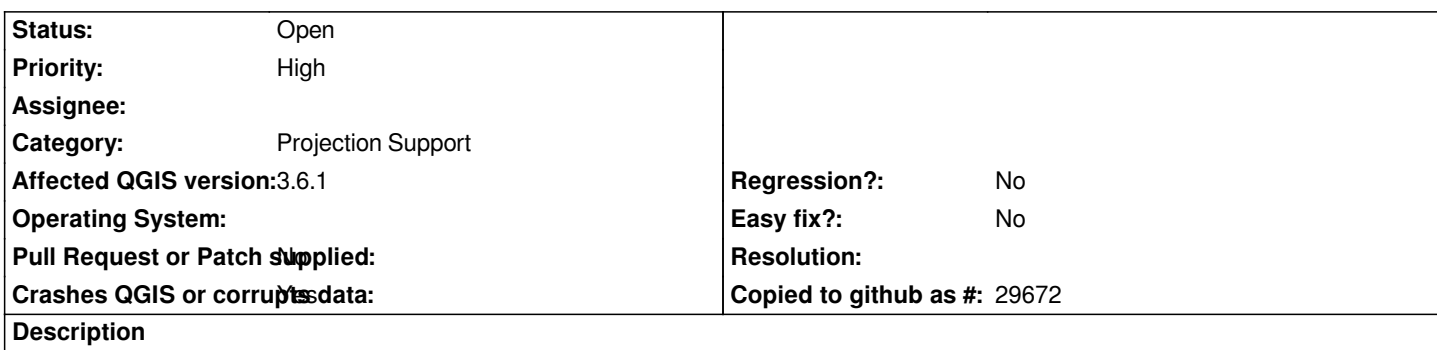

# **User Feedback**

*I'm using clean installment of QGIS (version 3.6.1) and base QGIS project from Natural Earth pack ( http://naciscdn.org/naturalearth/packages/Natural\_Earth\_quick\_start.zip), one with v3 suffix.*

*Crash has happened when I have switched map to SWEREF99 TM (for both EPSG:3006 and EPSG:3584) CRS from WGS84. I have checked few other CRS's, for them crash doesn't occur.*

*[Issue is reproducible only when any layer group starting with z5 is visible.](http://naciscdn.org/naturalearth/packages/Natural_Earth_quick_start.zip)*

# **Report Details**

**Crash ID***: cb7d3eaf1ce486bd294612c0284f7b43a1b3286b*

### **Stack Trace**

*pal::GeomFunction::reorderPolygon : pal::FeaturePart::extractCoords : pal::FeaturePart::FeaturePart : pal::Layer::registerFeature : QgsLabelingEngine::processProvider : QgsLabelingEngine::processProvider : QgsLabelingEngine::run : QgsMapRendererJob::drawLabeling : QgsMapRendererParallelJob::renderLabelsStatic : QgsMapRendererJob::renderingTime : QThreadPoolPrivate::reset : QThread::start : BaseThreadInitThunk : RtlUserThreadStart :*

## **QGIS Info**

*QGIS Version: 3.6.1-Noosa QGIS code revision: commit:2468226bc9 Compiled against Qt: 5.11.2 Running against Qt: 5.11.2 Compiled against GDAL: 2.4.1 Running against GDAL: 2.4.1*

#### **System Info**

*CPU Type: x86\_64 Kernel Type: winnt Kernel Version: 10.0.17134*

#### **History**

## **#1 - 2019-04-16 12:28 AM - Giovanni Manghi**

- *Operating System deleted (Windows 10, version 1803)*
- *Priority changed from Normal to High*

*Also confirmed on Linux.*